# CitiManager<sup>®</sup> Self-registration

Cardholders

June 2020

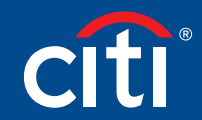

Treasury and Trade Solutions

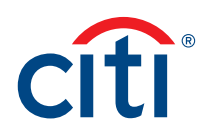

# Table of Contents

Self-register as a Cardholder [......................................................2](#page-2-0)

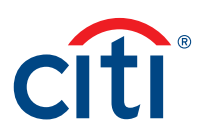

## <span id="page-2-0"></span>Self-register as a Cardholder

#### **Key Concepts**

As a Cardholder, it's possible to self-register for the CitiManager Site so you can view your account information, view statements and balances and perform other self-service tasks such as updating your alerts.

There are two possible self-registration options for Cardholders. The option used is based on your organization's set-up. You will use one of the following options:

- Registration ID and Passcode If your organization uses this option, Citi will send you two e-mails once a transaction has posted to your account. You will receive one e-mail with your Registration ID and another with your Passcode. These e-mails are required during the registration process. Once you receive your registration details, you must register within 60 days or your details will expire. You will be reminded every 15 days until your registration is complete.
- Card Details Use the details from your card account. You will need your card number, your mobile phone or the CVV/CVC code on the back of your credit card. When using this option, you will be prompted to either enter a one-time passcode if you have a mobile number on file or enter the CVV/CVC code from the back of your credit card. You will then be sent two e-mails; one with a Registration ID and another with a Passcode. You will need to enter the Registration ID and Passcode to complete the selfregistration process.

#### **Step-by-Step Instructions**

Self-registration Using the Registration ID and Option

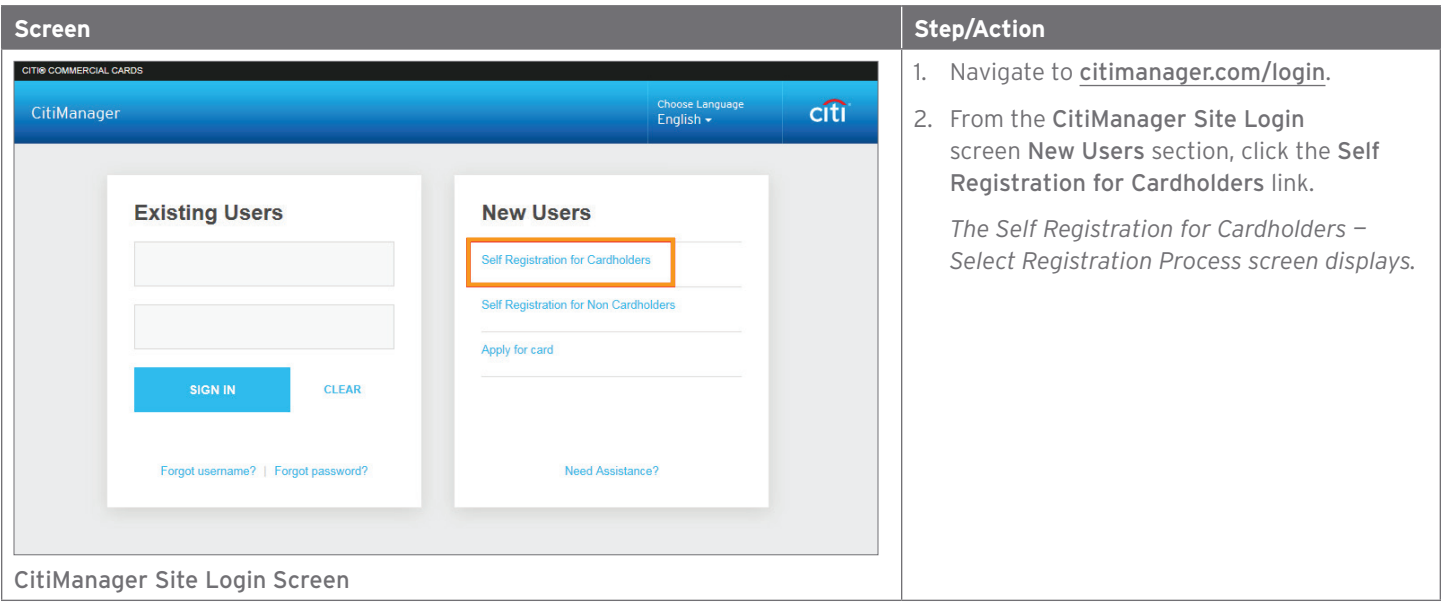

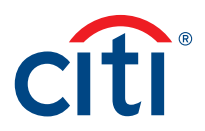

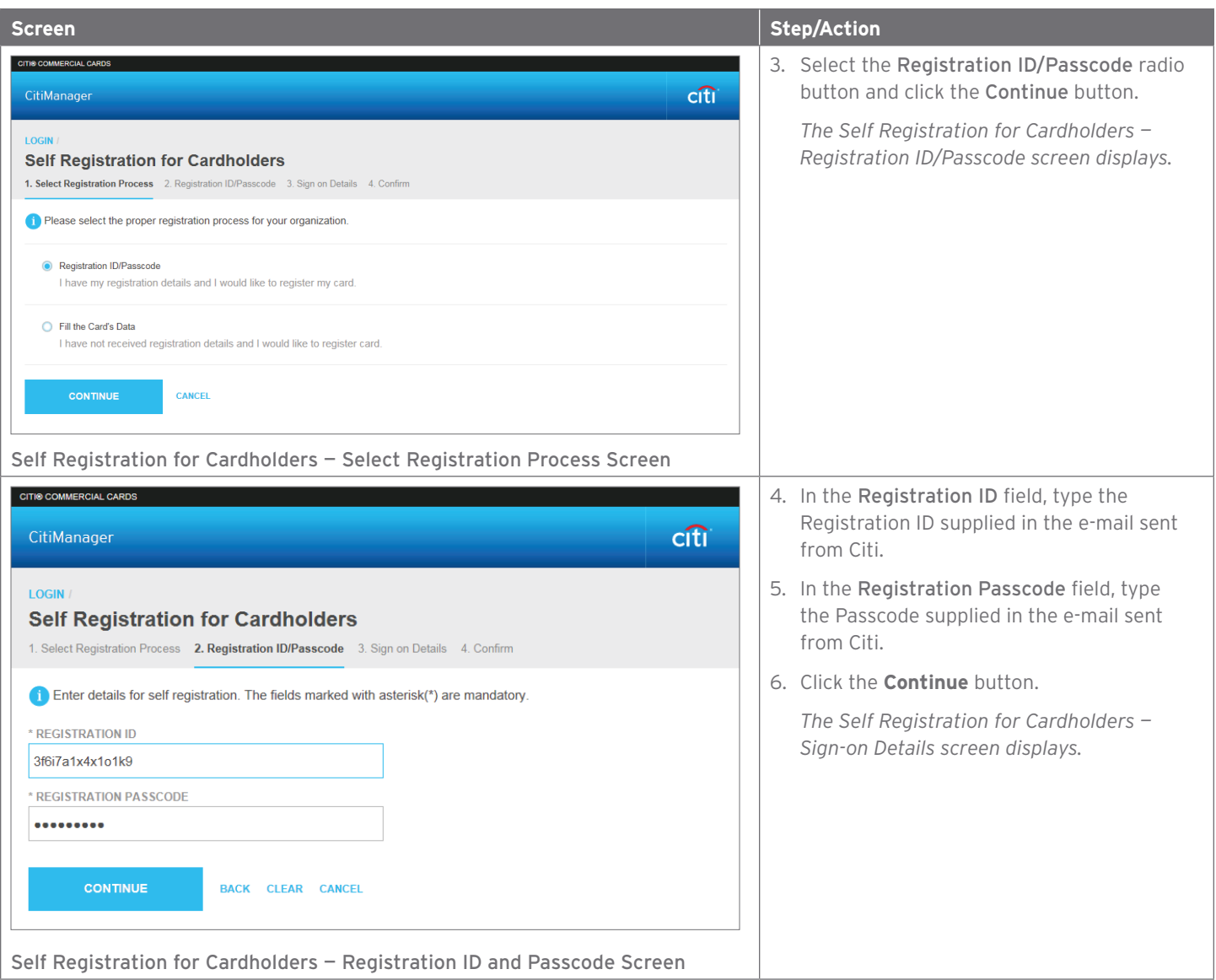

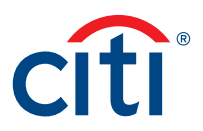

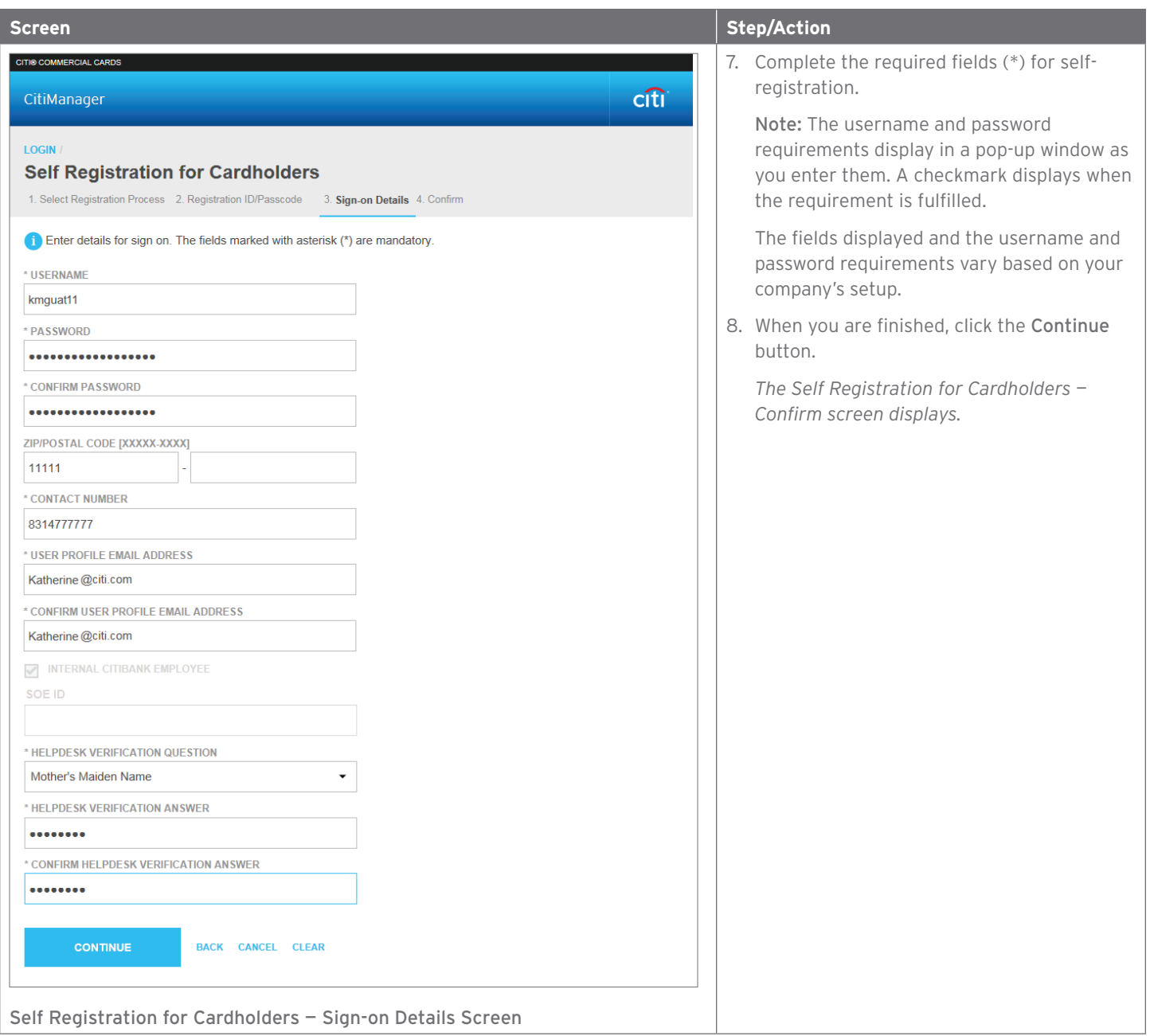

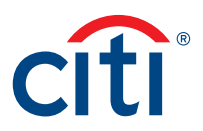

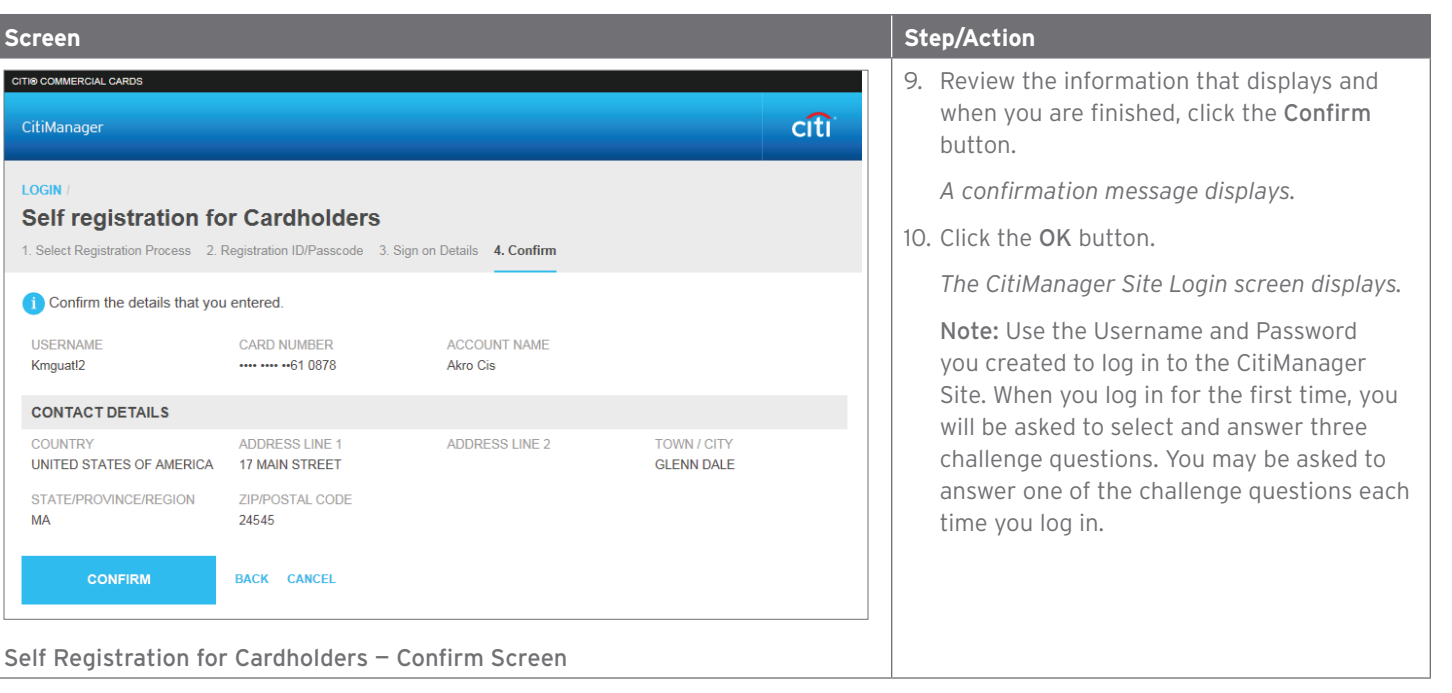

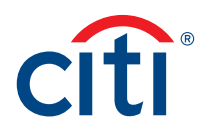

## **Step-by-Step Instructions**

Self-Registration Using the Card Details Option with a Mobile Number on File

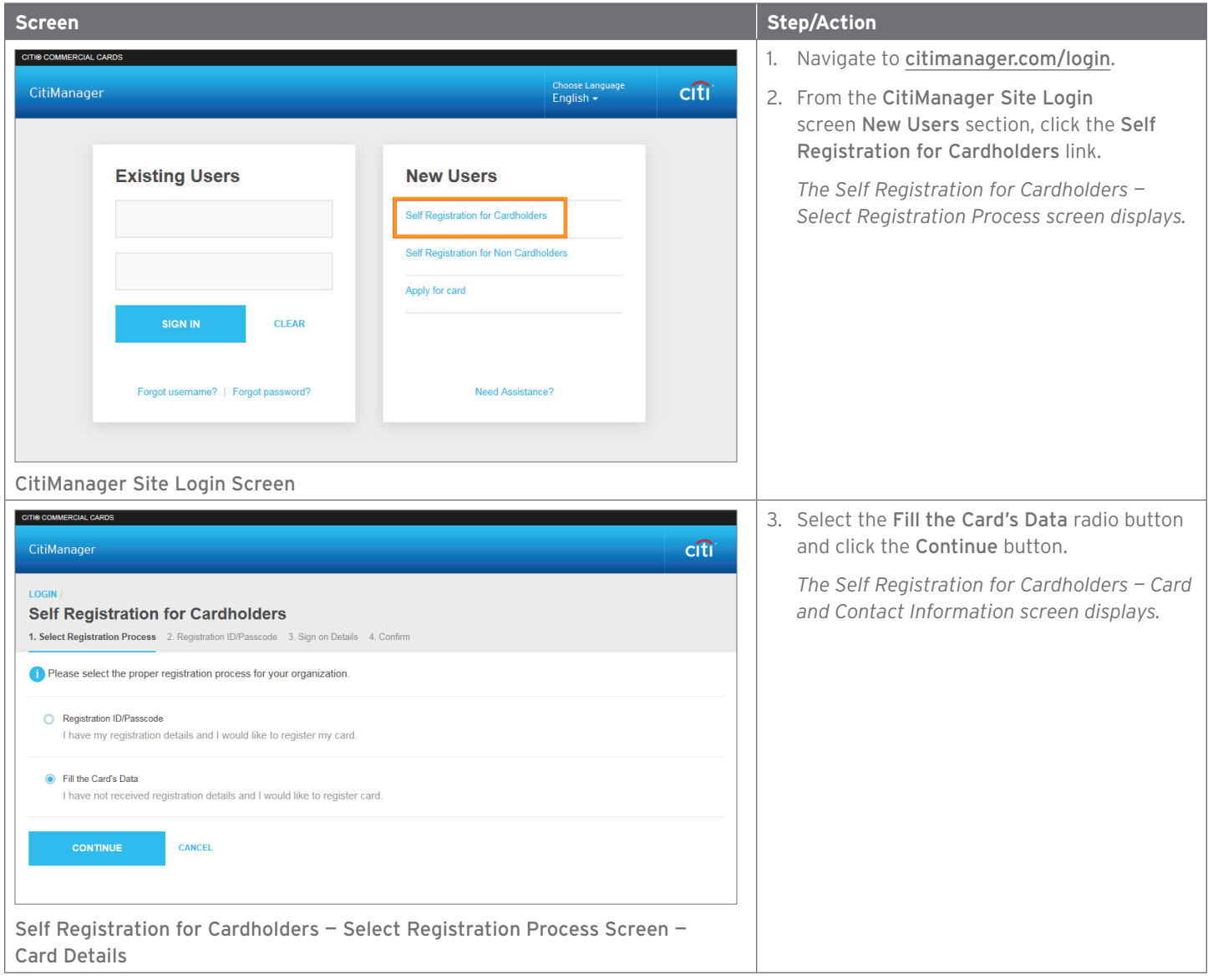

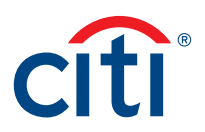

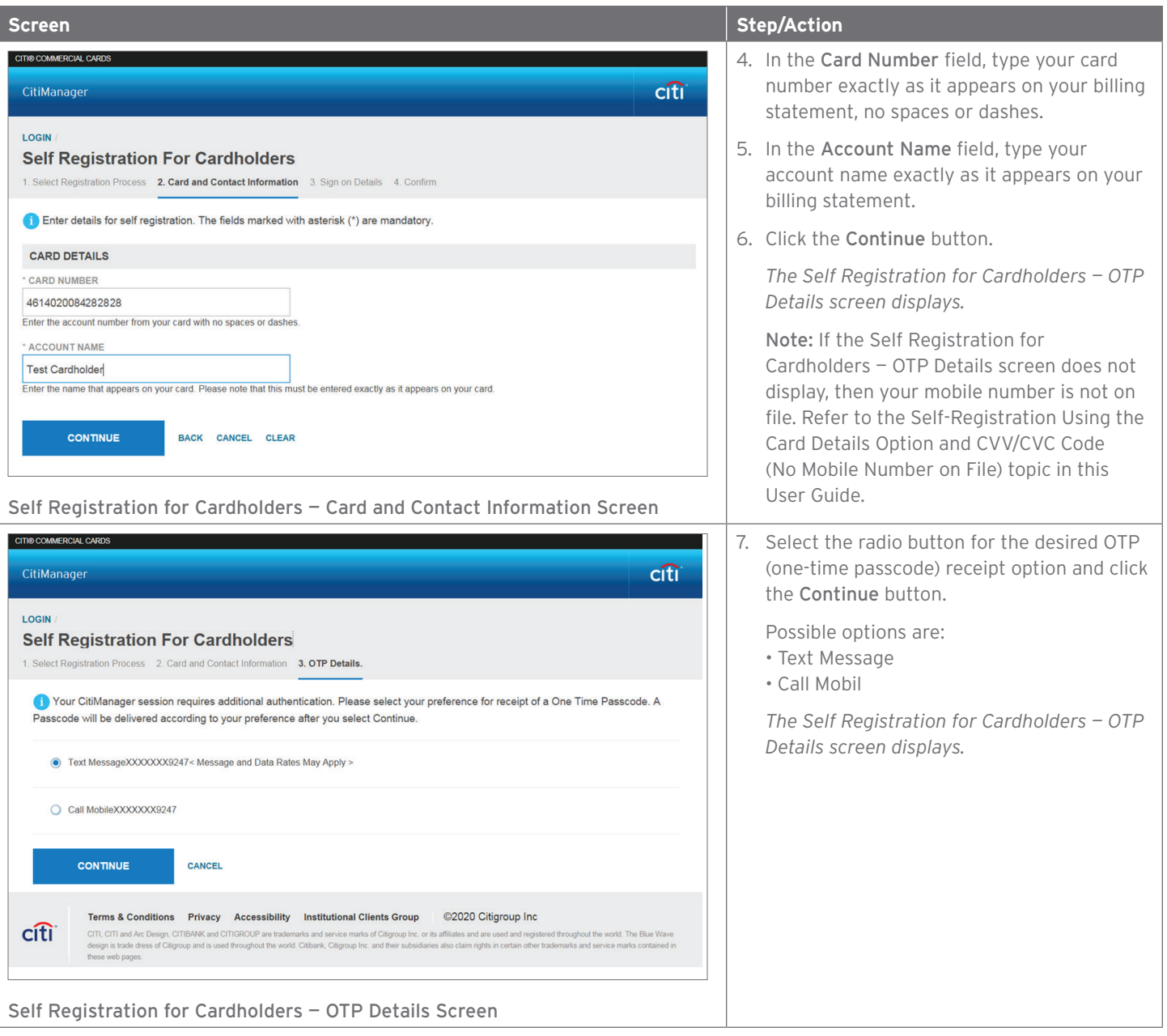

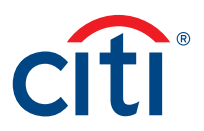

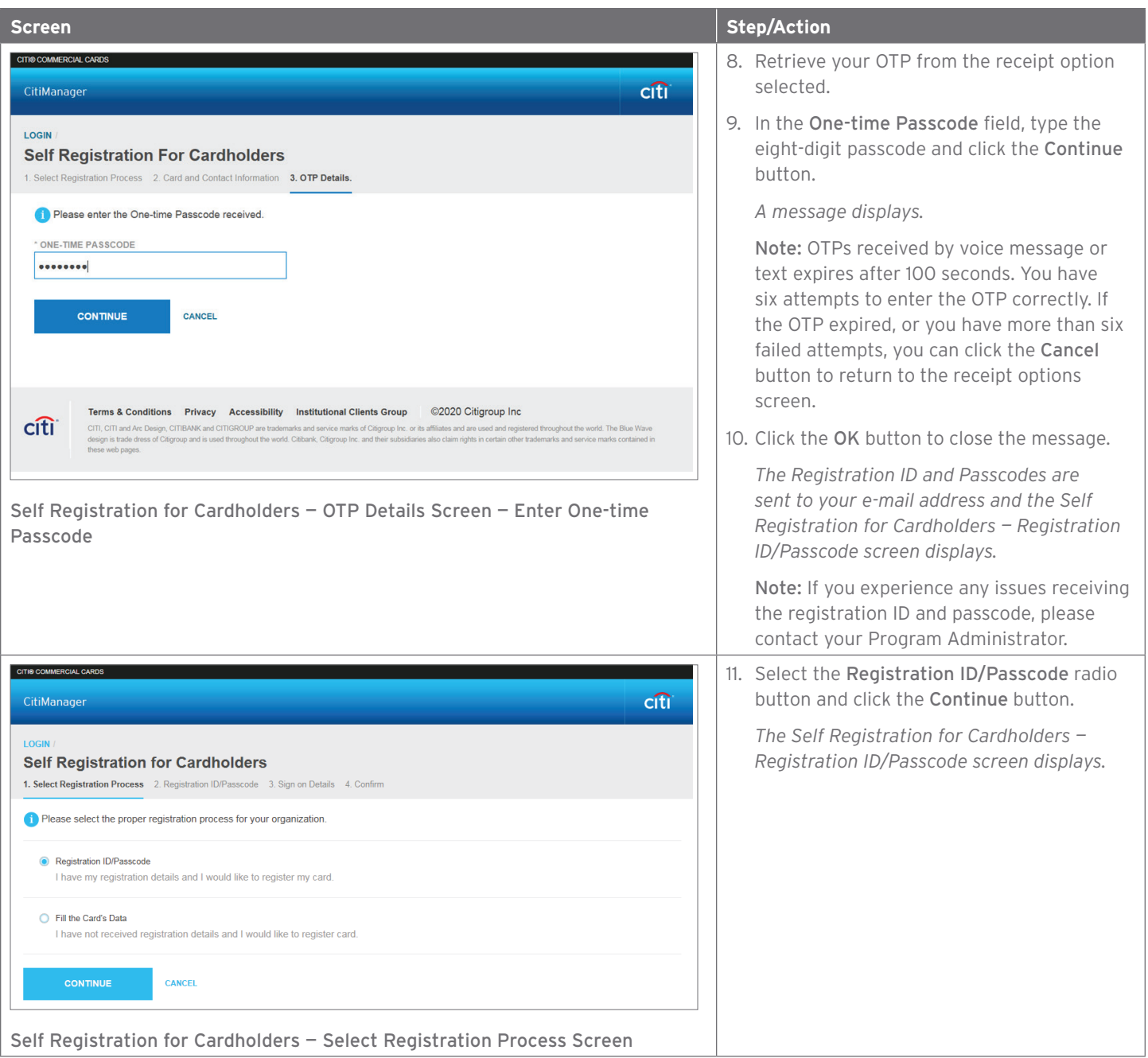

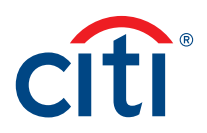

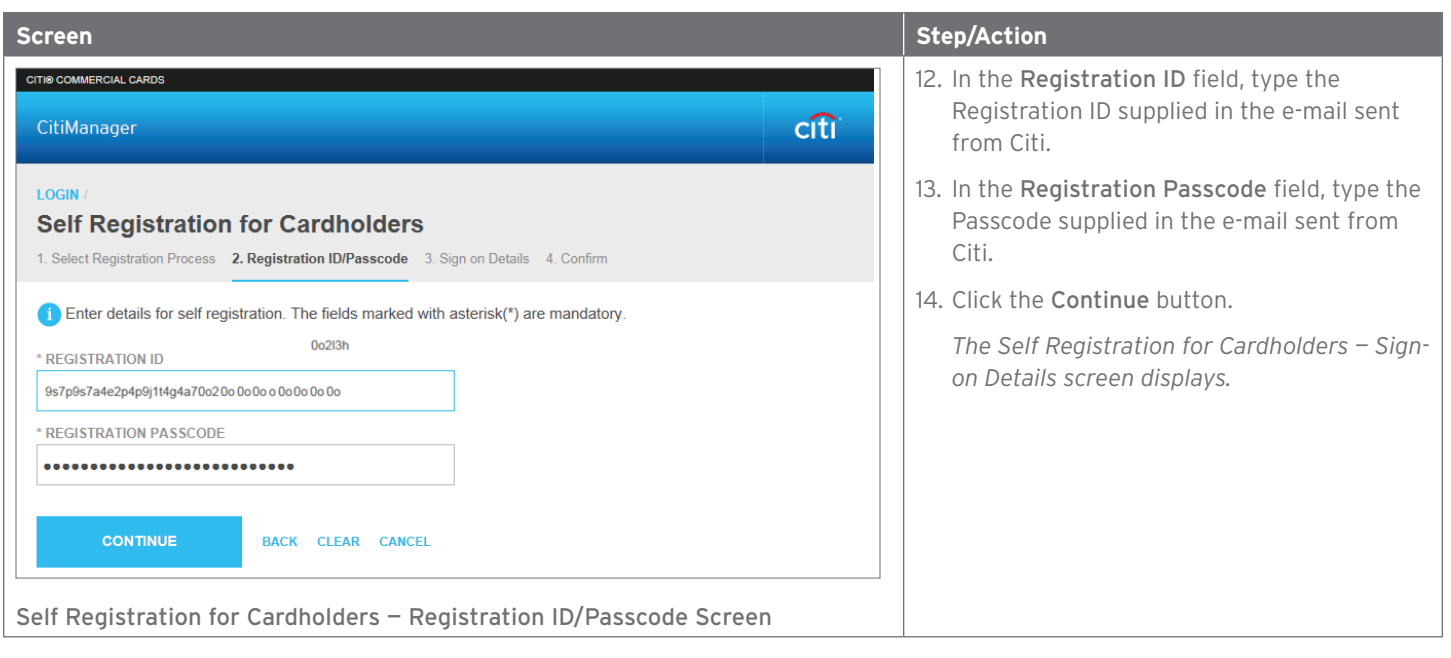

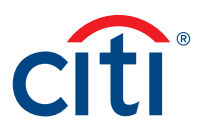

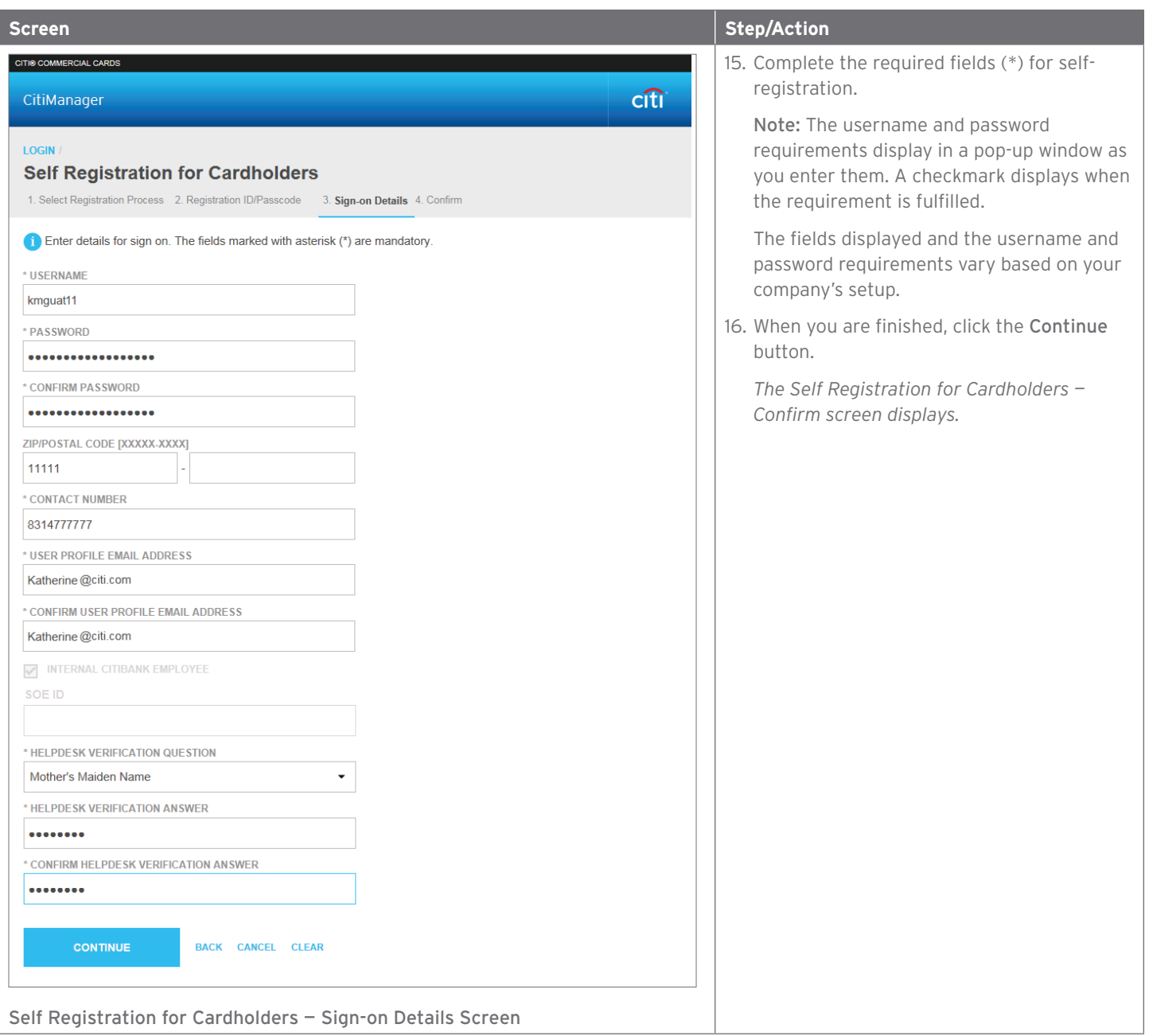

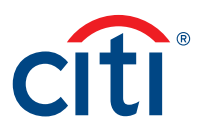

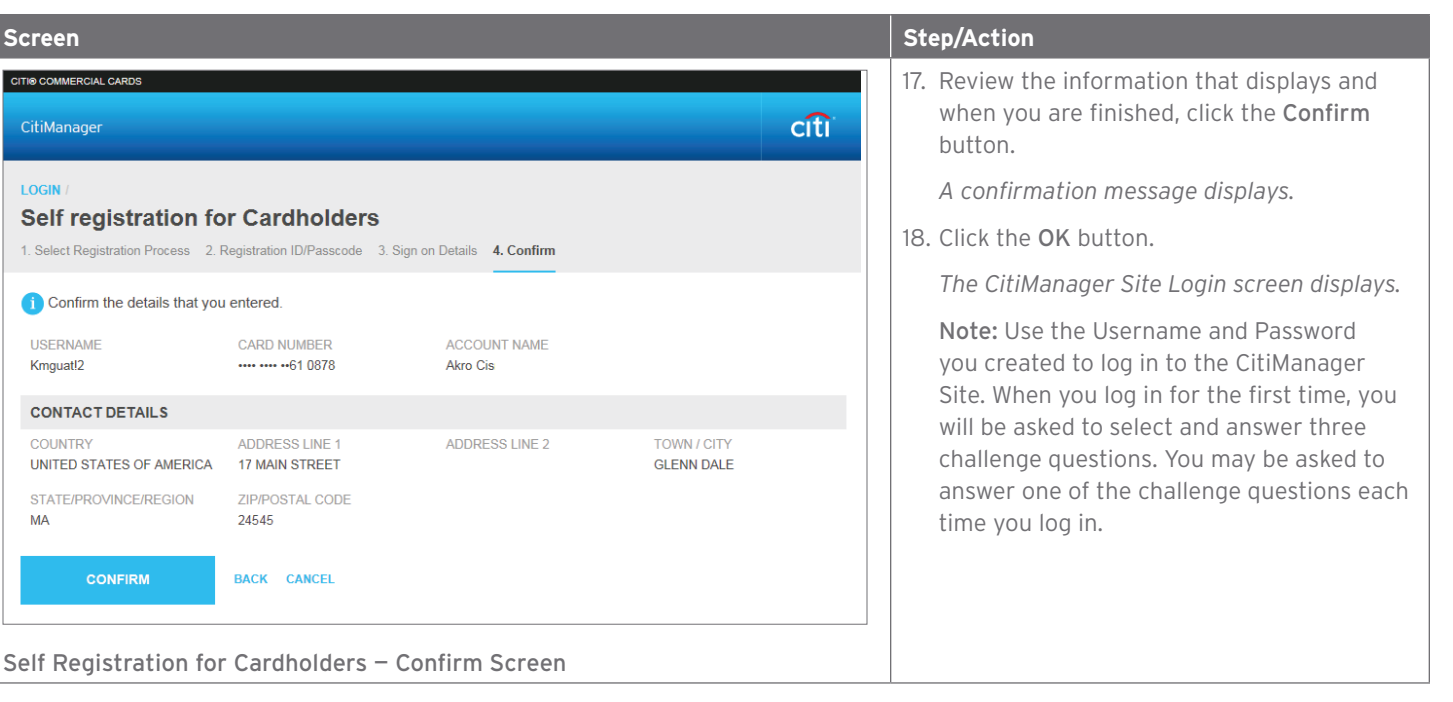

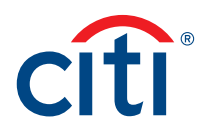

## **Step-by-Step Instructions**

Self-Registration Using the Card Details Option and CVV/CVC Code (No Mobile Number on File)

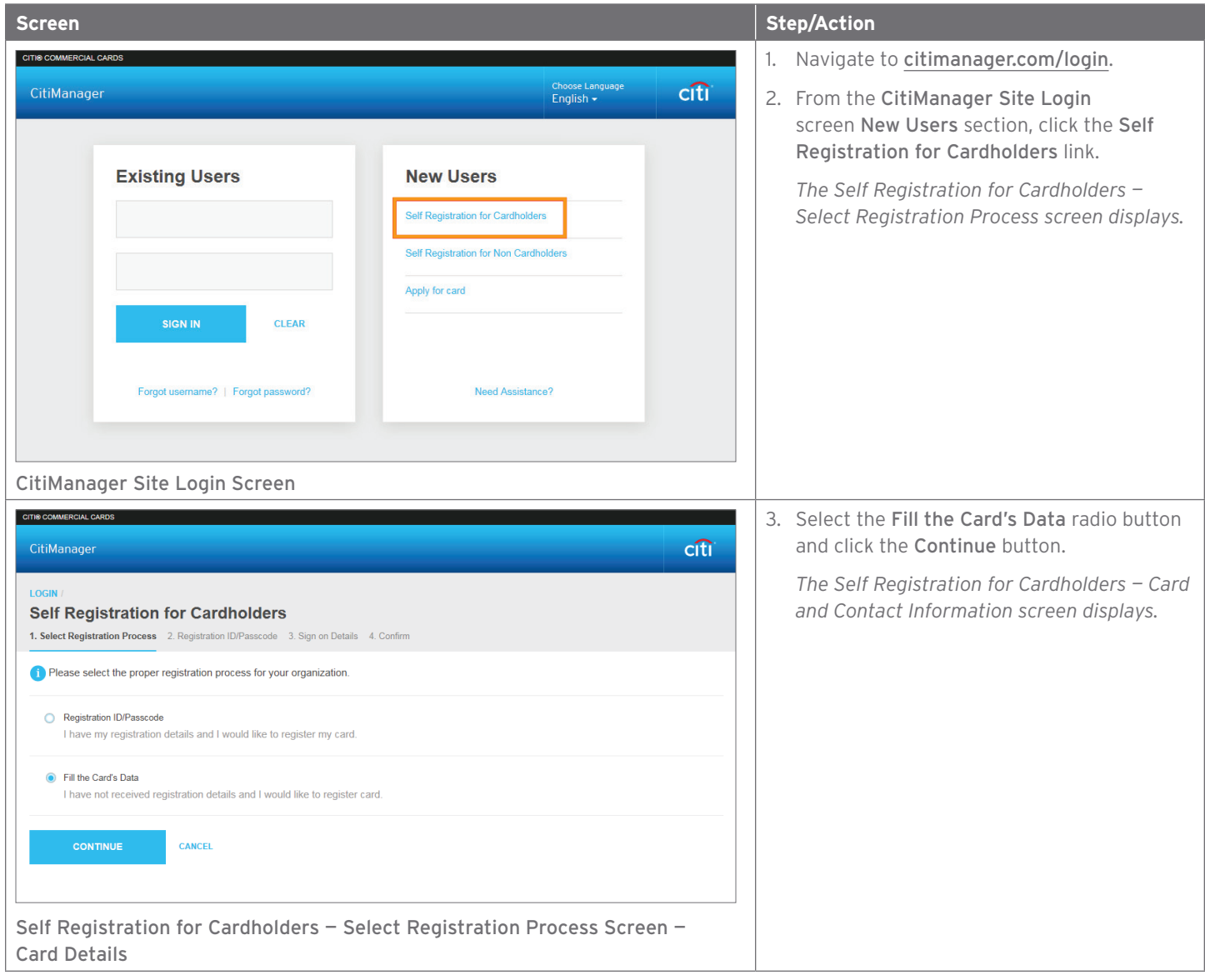

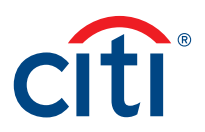

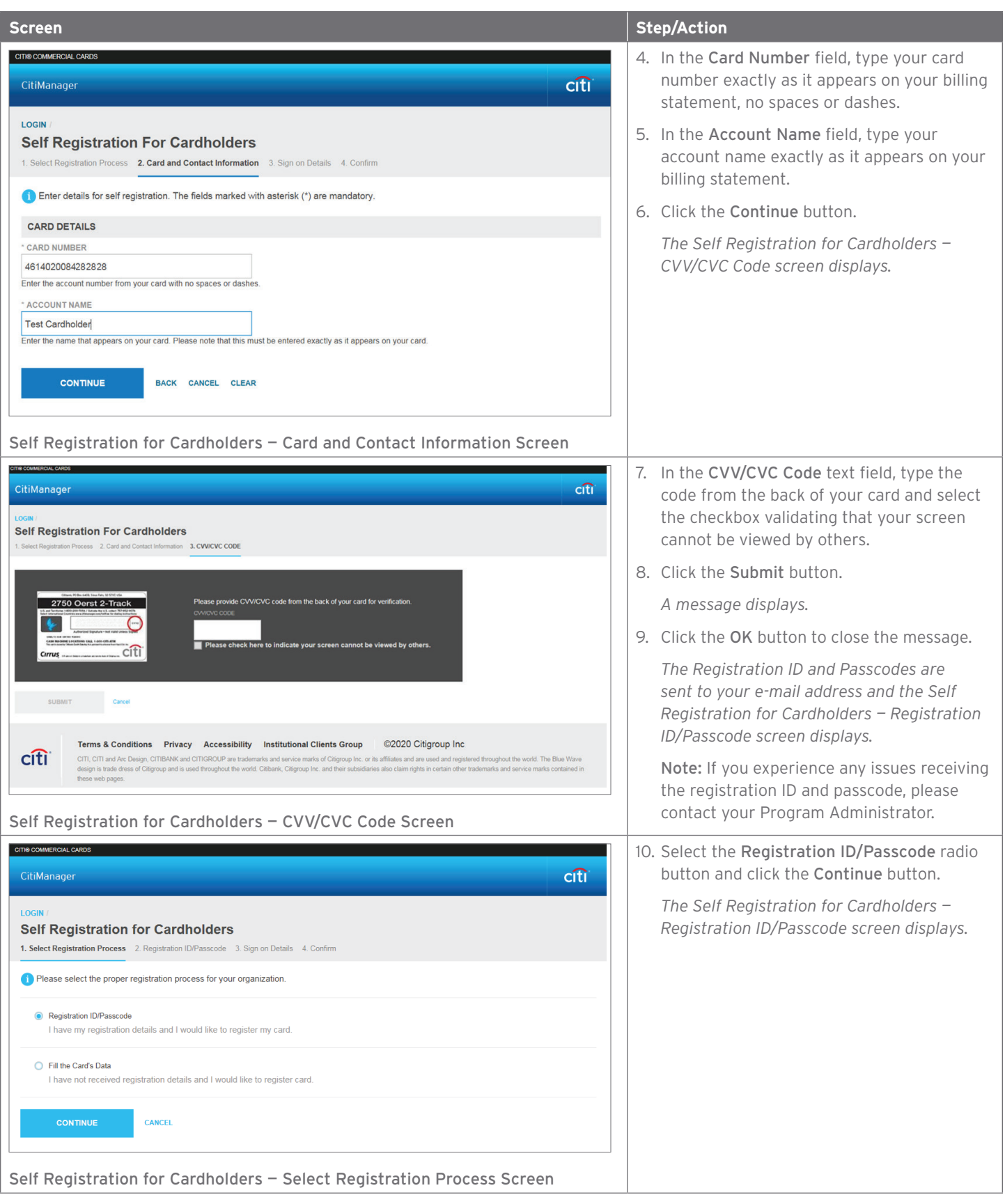

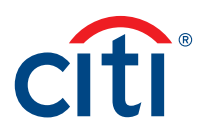

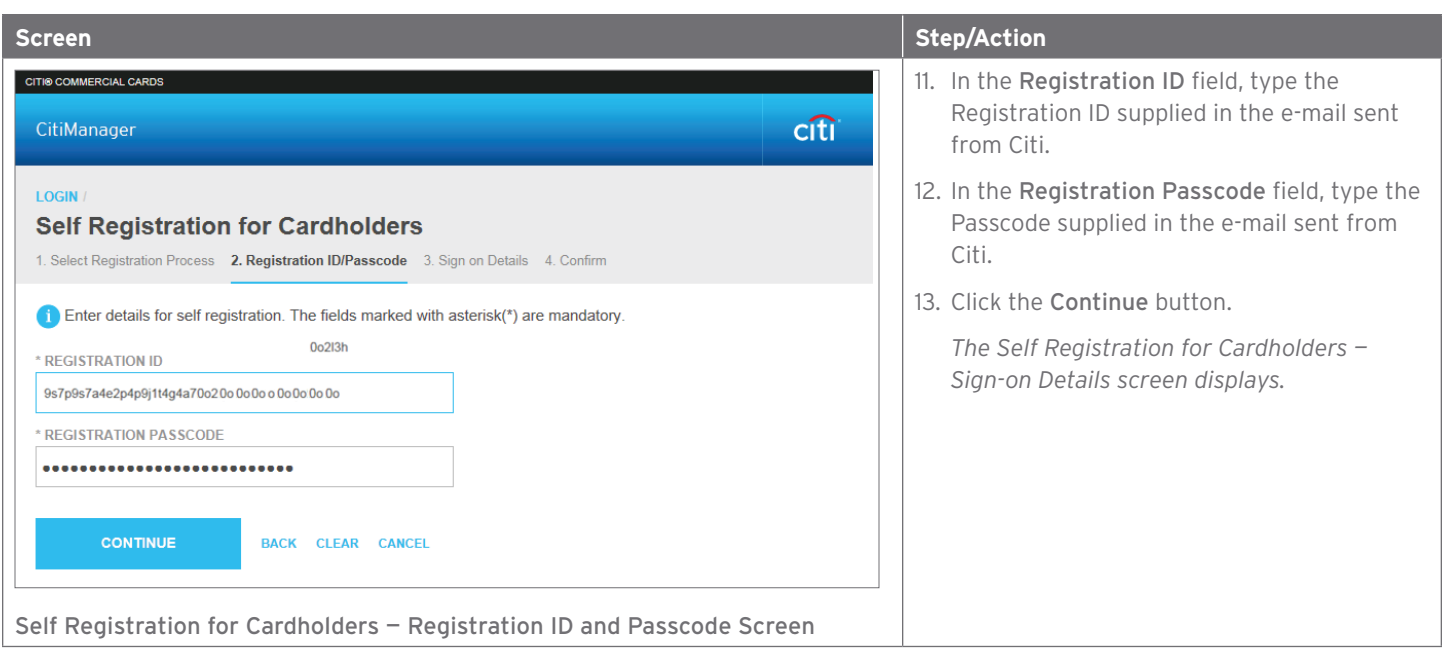

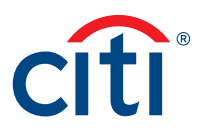

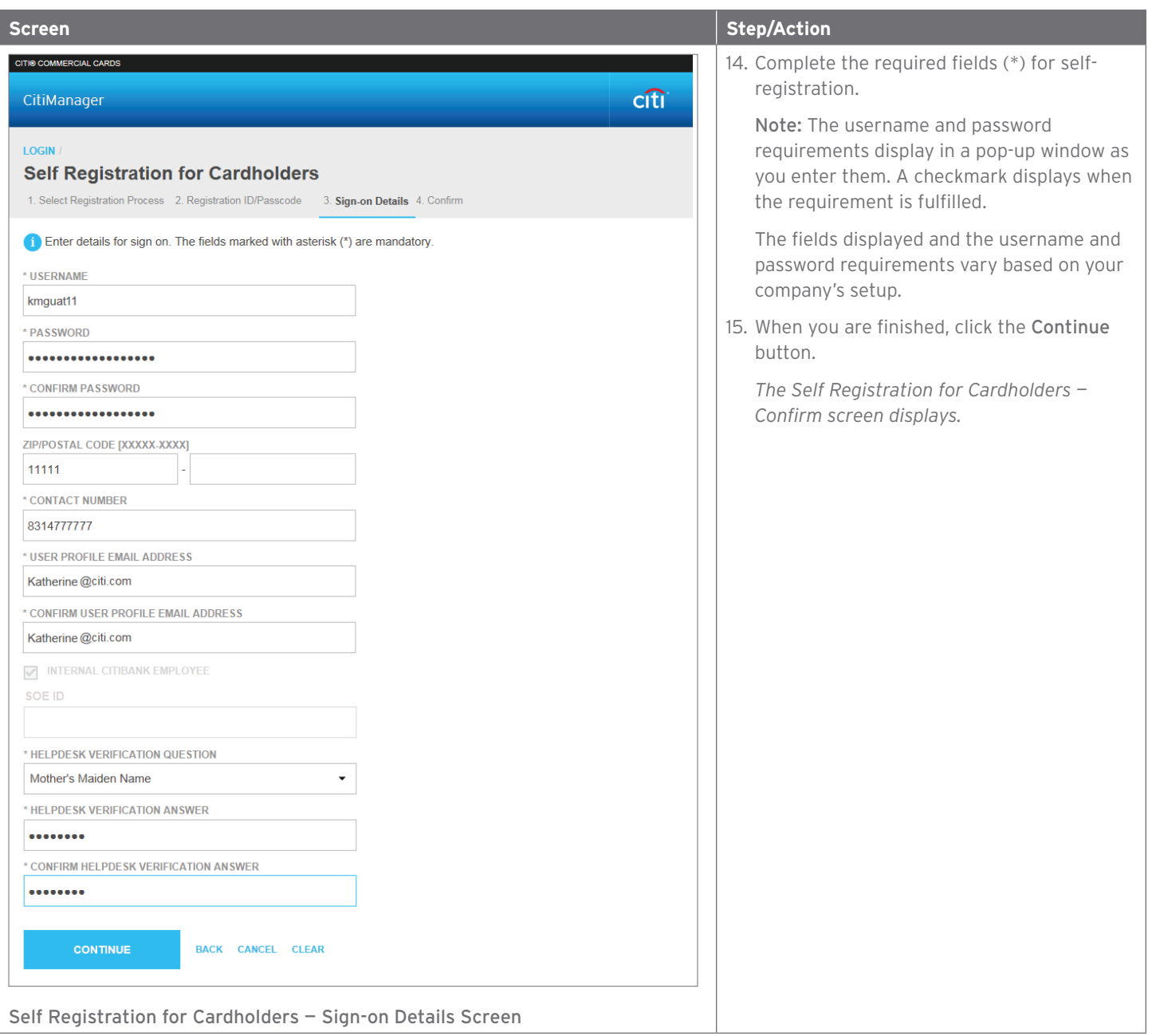

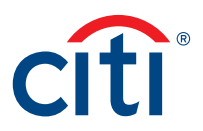

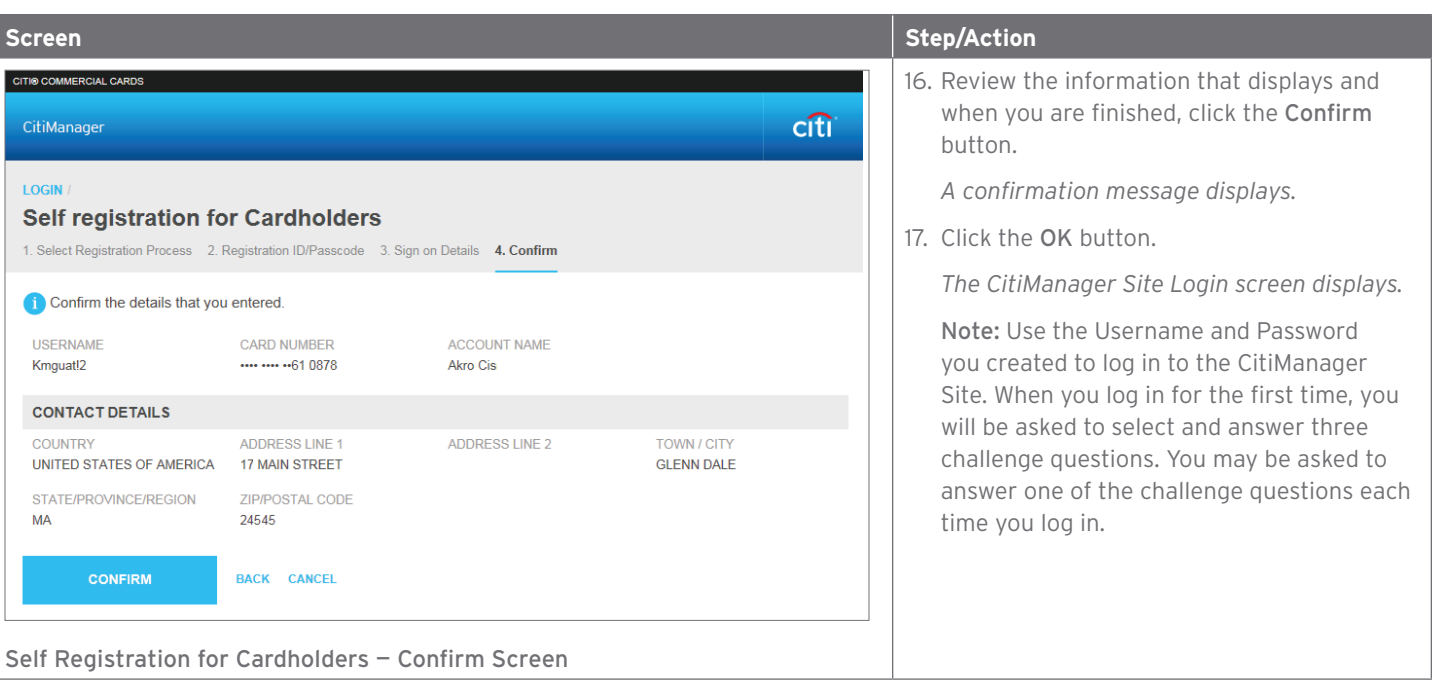

Treasury and Trade Solutions **citi.com/treasuryandtradesolutions**

© 2020 Citibank, N.A. All rights reserved. Citi and Arc Design and CitiManager are registered service marks of Citigroup Inc. 1978833 GTS26872 06/20

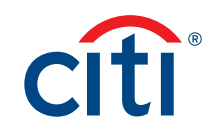